## Inhaltsverzeichnis

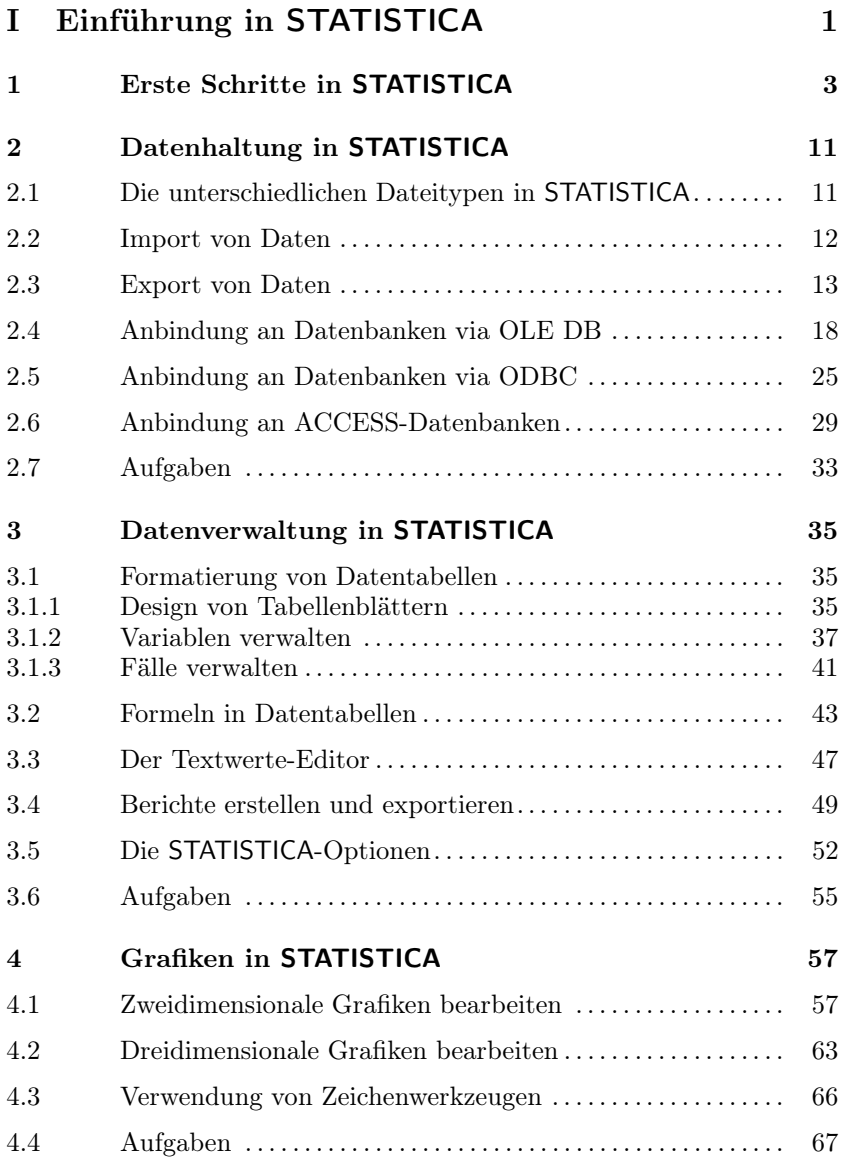

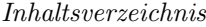

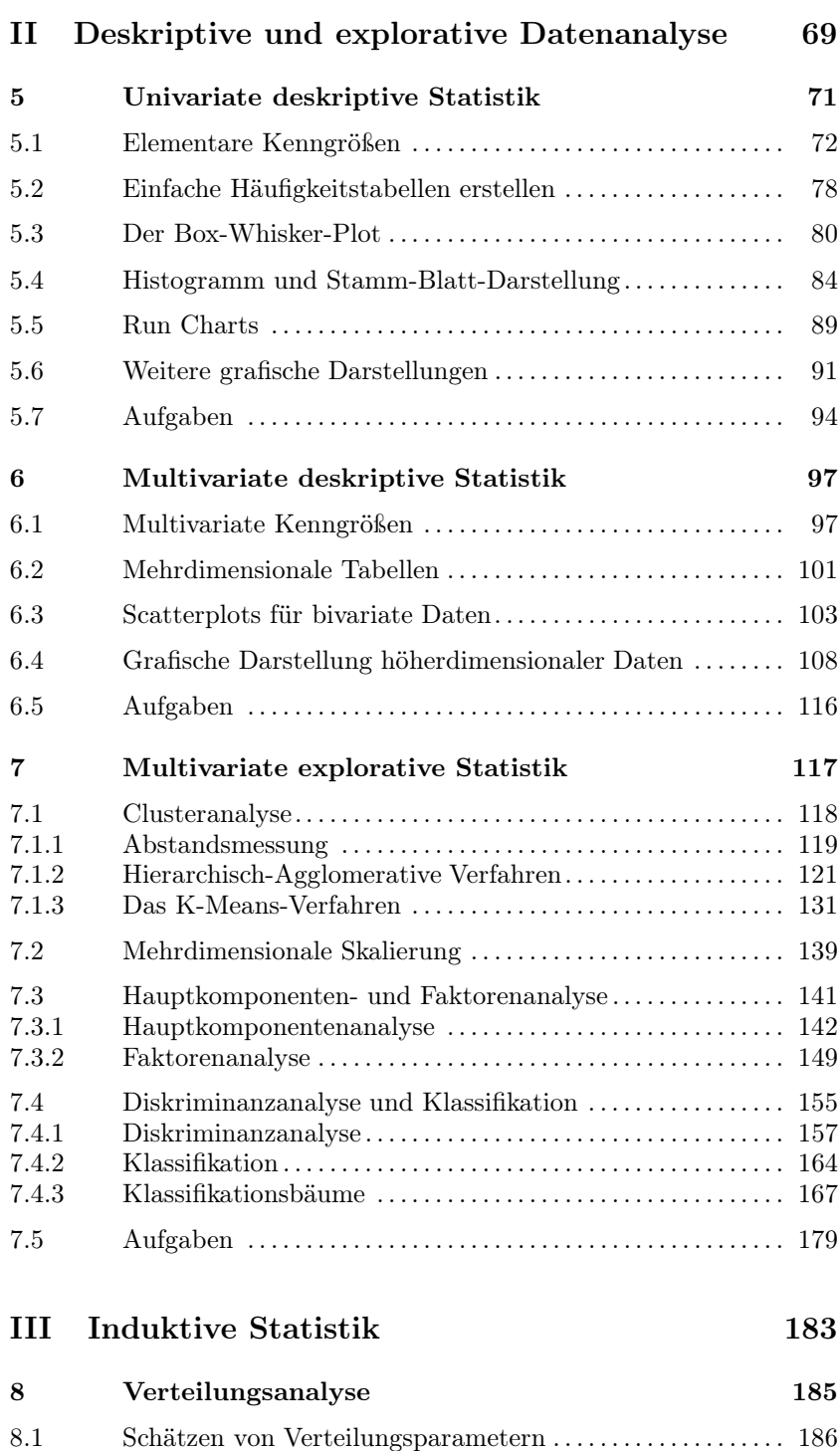

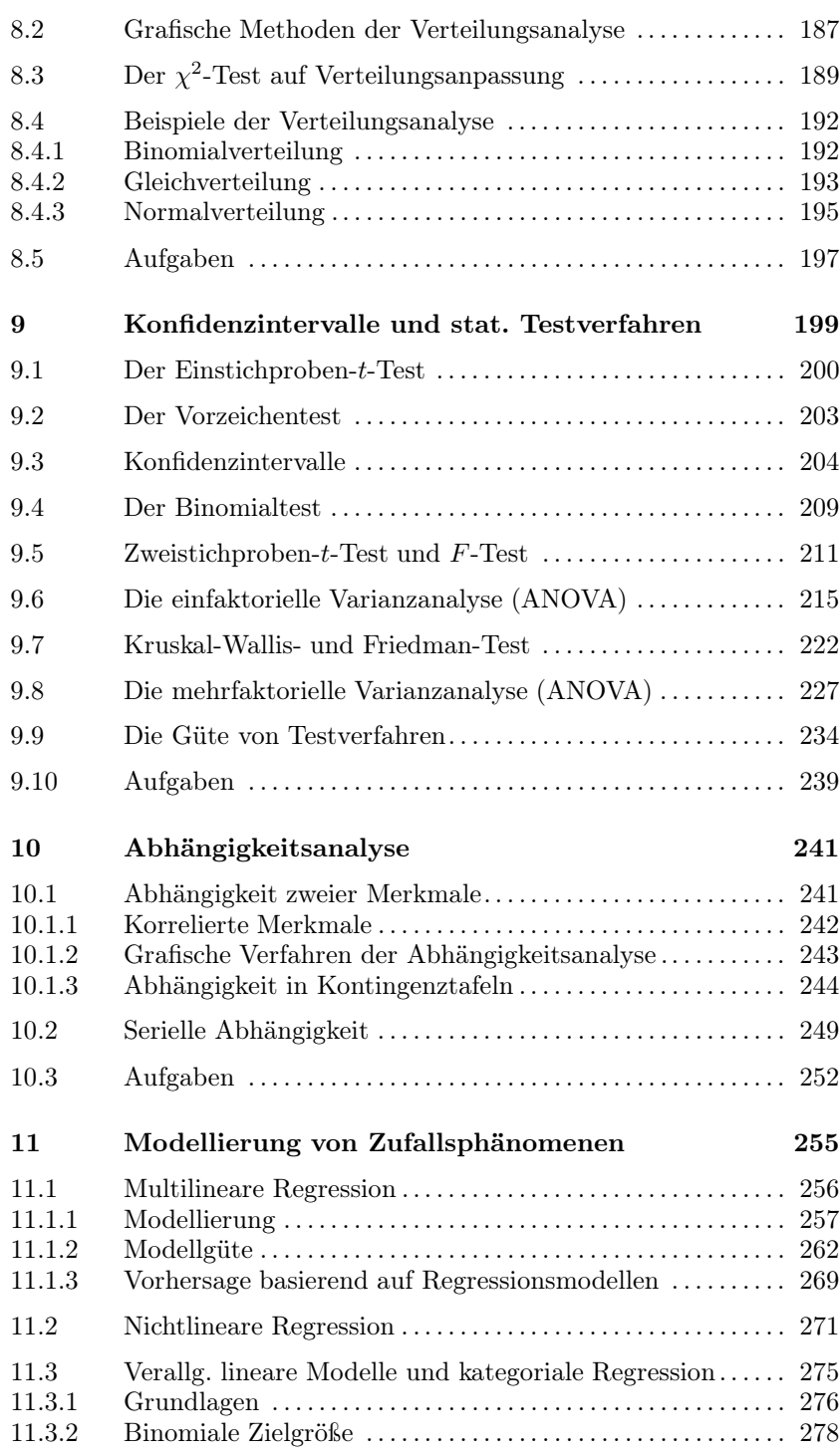

## XIII

## Inhaltsverzeichnis

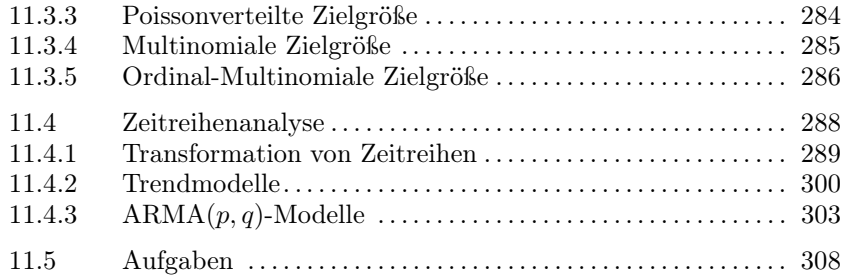

## IV Einige Besonderheiten von STATISTICA 311

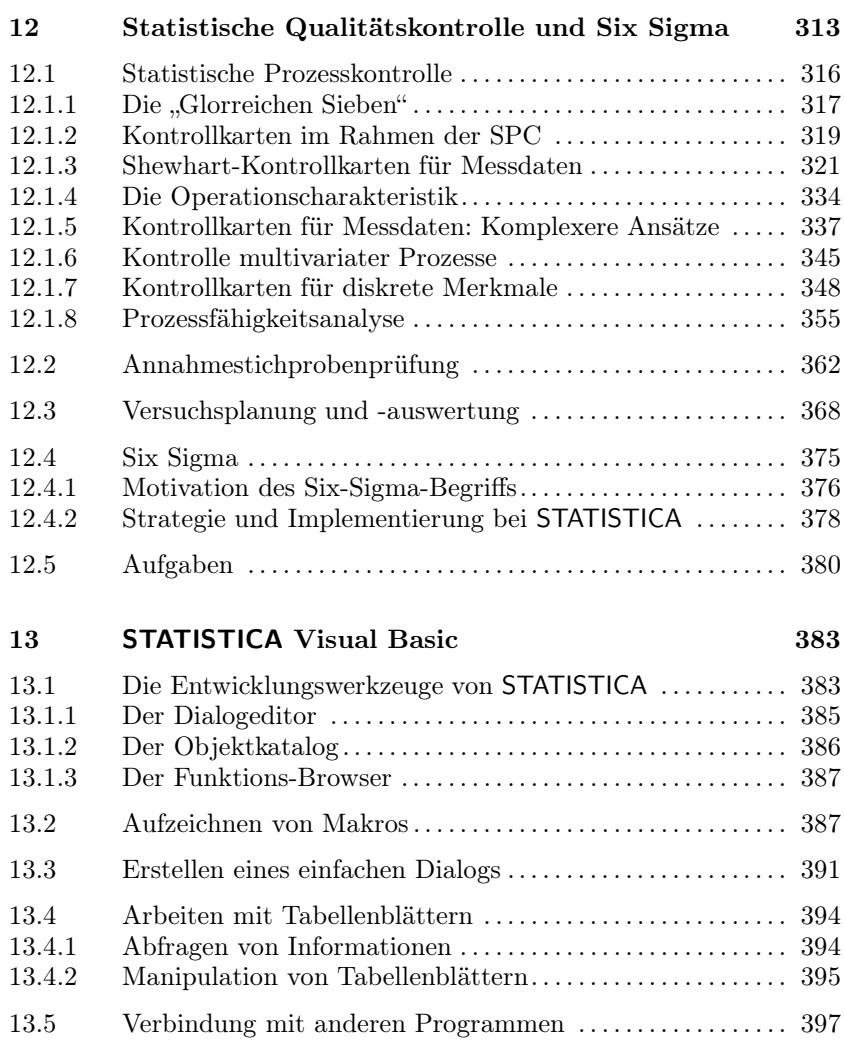

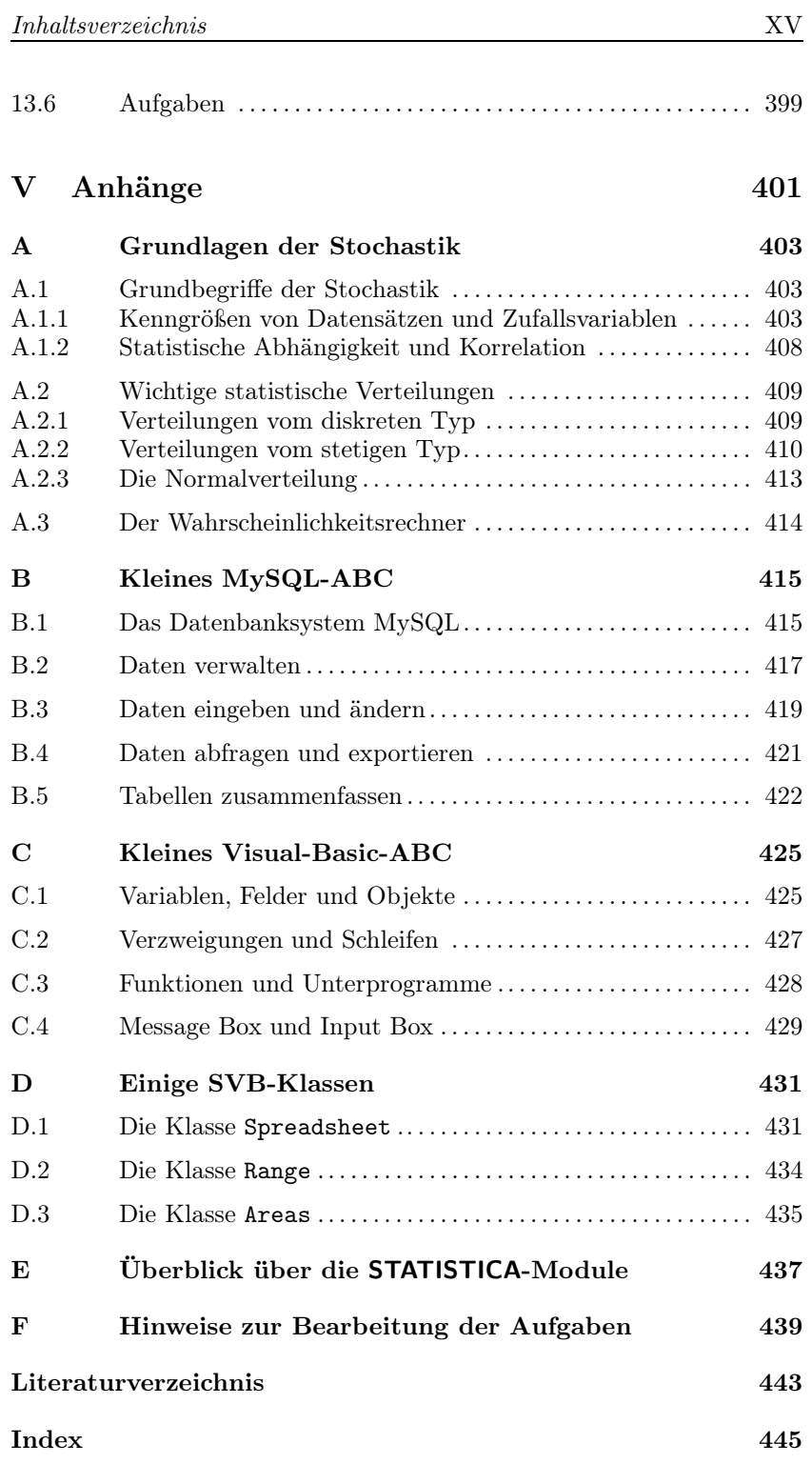